## Exploring the World of AI Image Generators: A New Frontier in Creativity

## Introduction

In recent years, the advent of Artificial Intelligence (AI) has revolutionized various industries, and the field of digital art is no exception. AI image generators have emerged as a groundbreaking tool, enabling users to create complex and detailed images from simple text descriptions. This technology, blending creativity and computation, is not just a novelty but a significant leap in how we approach art, design, and visual content creation.

## What are AI Image Generators?

Al image generators are software tools that use artificial intelligence algorithms, particularly a subset known as Generative Adversarial Networks (GANs), to create images based on textual input. These tools understand and interpret the text, translating it into visual representations. From creating realistic landscapes to abstract art, these generators can produce a wide range of imagery.

#### **Key Features:**

- **Text-to-Image Translation:** The core function, where the AI generates images based on text descriptions.
- **Style Adaptation:** Many AI generators can mimic various artistic styles, from classical to contemporary.
- **Customization:** Users can often specify details like color schemes, mood, or specific elements to include in the image.

## How AI Image Generators are Changing the Landscape

#### For Artists and Designers

Artists and designers are finding AI image generators as a tool to unlock new forms of creativity. They can experiment with ideas more rapidly, use the generated images as inspiration, or even collaborate with the AI to create hybrid artworks.

#### In Education and Research

Educational institutions are using these tools to teach concepts in art and design. Al generators are also aiding researchers in understanding visual perception and the creative process.

#### **Commercial and Entertainment Industry**

In the commercial realm, these tools are being used for advertising, product design, and even movie concept art. They offer a quick way to visualize ideas and create compelling visual content.

## **Ethical Considerations and Challenges**

While AI image generators open up exciting possibilities, they also raise important ethical questions. Issues of copyright, originality, and the potential replacement of human artists are hotly debated topics. There's also the challenge of ensuring these tools are used responsibly and don't perpetuate biases or create harmful content.

## **Future Prospects**

The future of AI image generators is incredibly promising. We can expect advancements in realism, the ability to create more complex images, and even integration with other forms of media like video and virtual reality. As the technology evolves, so too will its applications and impact on various fields.

## Conclusion

Al image generators are more than just a technological marvel; they represent a new era in creativity and visual expression. As we continue to explore their capabilities and address the challenges they bring, these tools are set to redefine the boundaries of art, design, and visual content. The fusion of AI and human creativity is not just the future; it's already here, reshaping our visual world in fascinating ways.

Creating an introductory post about using ChatGPT's image generator, known as

DALL-E, is a great way to share insights about this advanced AI tool. Here's a draft of how such a post could look:

## **Stable Diffusion AI Image Generator**

### https://stablediffusionweb.com/

Stable Diffusion AI Image Generator is a state-of-the-art platform designed for generating high-quality images from textual descriptions. It utilizes advanced AI models to interpret and visualize text inputs, enabling users to create diverse and complex images with ease. This tool is particularly noted for its ability to handle a wide range of artistic styles and its user-friendly interface, making it accessible for both professionals and hobbyists. As a powerful tool in the realm of AI-driven art creation, Stable Diffusion stands out for its efficiency, versatility, and the quality of its output.

To use the Stable Diffusion AI Image Generator, typically you would start by entering a detailed text description of the image you want to create. The platform uses this description to generate the image. You can often specify various aspects such as style, color, and content. Some platforms may offer additional customization options or settings to fine-tune the output. The interface is usually designed to be user-friendly, making it accessible for both beginners and professionals. For detailed instructions and options, it's best to refer directly to the specific website or user guide of the Stable Diffusion AI Image Generator you are using.

Learn more about JavaScript with Examples and Source Code Laurence Svekis Courses <u>https://basescripts.com/</u>

4

## **ChatGPT's Image Generator DALL-E**

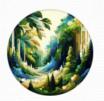

## image generator

A GPT specialized in generating and refining images with a mix of professional and friendly tone.image generator By NAIF J ALOTAIBI ①

# A Beginner's Guide to Unleashing Creativity with ChatGPT's Image Generator (DALL-E)

Today, we're diving into the fascinating world of AI-generated art with ChatGPT's image generator, DALL-E. This incredible tool is not just for artists but for anyone who loves to explore the blend of technology and creativity. Whether you're a professional designer, a hobbyist, or just curious about AI, this guide is your first step into a world where your imagination is the only limit.

### What is DALL-E?

DALL-E is an AI program developed by OpenAI that creates images from textual descriptions. It's a part of the larger ChatGPT suite and represents a significant leap in AI's ability to understand and generate visual content.

#### How Does it Work?

In simple terms, you provide a text prompt, and DALL-E interprets it to create an image. The prompt can be anything from a vague idea to a highly detailed description. DALL-E's power lies in its ability to understand nuances and translate them into visual elements.

### **Getting Started: Crafting the Perfect Prompt**

- 1. **Be Specific:** The more details you provide, the closer the result will be to your vision. Consider aspects like style, color, mood, setting, and elements you want or don't want.
- 2. **Experiment:** Don't hesitate to try outlandish or abstract ideas. DALL-E can handle a wide range of concepts, from realistic to fantastical.
- 3. **Iterate:** Your first prompt might not be perfect. Use the results to refine your descriptions and achieve the image you're envisioning.

#### What Can You Use DALL-E For?

• **Creative Projects:** Book covers, concept art, unique graphics for blogs or social media.

- Learning and Education: Visual aids for complex concepts, historical recreations, scientific illustrations.
- Just For Fun: Explore your creativity, challenge the AI with quirky prompts, or create personalized artwork.

## **Ethical Considerations and Limitations**

While DALL-E opens up a world of possibilities, it's essential to use it responsibly. Avoid creating offensive, harmful, or copyrighted material. Also, remember that AI is continuously learning and might not always interpret your prompts perfectly.

#### Conclusion

ChatGPT's image generator, DALL-E, is more than just a tool—it's a gateway to exploring your creativity in ways you never imagined. So go ahead, give it a try, and let your imagination run wild!

## **Bing Image Creator**

## Exploring the Wonders of Bing Image Creator: A Guide for Creatives and Enthusiasts

#### Hey everyone!

Are you ready to unlock a new realm of creativity with the latest tech in Al-generated art? Let's dive into the exciting world of Bing Image Creator! Whether you're an artist, a graphic designer, a marketer, or simply someone who

loves exploring the intersection of technology and creativity, this guide will introduce you to the amazing capabilities of Bing Image Creator.

### What is Bing Image Creator?

Bing Image Creator is a cutting-edge tool developed by Microsoft, designed to generate images from textual descriptions. It's part of the Bing search engine suite and represents a significant advancement in AI's ability to understand and create visual content.

## How Does Bing Image Creator Work?

It's pretty straightforward: You provide a text prompt, and Bing Image Creator uses its AI algorithms to interpret and transform your words into an image. The key is in the description - the more detailed and specific, the better the AI can match your vision.

## **Steps to Create Your Masterpiece**

- Craft Your Prompt: Start with a clear, descriptive prompt. Think about the scene, the colors, the mood, and the style you want. The more specific, the better!
- Experiment and Play: Don't be afraid to test out unique or abstract ideas.
  Bing Image Creator is adept at handling a wide range of concepts, from hyper-realistic to purely fantastical.
- 3. **Refine and Iterate:** Your first attempt might not be perfect. Use the initial results to tweak your prompt and get closer to the image you're imagining.

## **Creative Uses for Bing Image Creator**

- **Design and Artwork:** Create stunning visuals for digital marketing, social media, book covers, or concept art.
- Educational Tools: Generate images to illustrate complex educational content, historical events, or scientific concepts.
- **Personal Enjoyment:** Explore your creative side, challenge the AI with imaginative prompts, or make unique artwork for personal use.

## **Responsible Use and Limitations**

It's essential to use Bing Image Creator ethically. Avoid creating content that's offensive, harmful, or infringes on copyrights. Also, be mindful that AI might not always interpret your prompts accurately.

## Conclusion

Bing Image Creator offers an incredible opportunity to explore and expand your creative horizons. Whether for professional projects or personal amusement, this tool opens up a universe of possibilities. So why wait? Start creating, and let your imagination soar!

https://www.bing.com/images/create/

## Midjourney

https://www.midjourney.com/

# Embarking on a Creative Expedition with Midjourney: A User's Guide to AI-Driven Art

Hello, digital adventurers and art enthusiasts!

Today, we're setting off on a unique journey into the realm of AI-generated art with Midjourney. This tool isn't just for artists; it's a treasure trove for anyone intrigued by the intersection of technology, creativity, and imagination. Whether you're a seasoned digital artist, a hobbyist, or simply curious about the potential of AI in art, this guide is your map to navigating the exciting landscape of Midjourney.

### What is Midjourney?

Midjourney is an AI program designed to transform textual descriptions into stunning visual art. It stands out in the world of AI art generation for its unique approach and impressive capabilities, making it a favorite among creatives and tech enthusiasts alike.

#### **How Midjourney Works**

The process is simple yet powerful: You provide a text prompt, and Midjourney interprets it, creating an image that reflects your description. The success of the image heavily relies on the detail and clarity of your prompt.

#### Your Guide to Crafting Imaginative Prompts

- Detail is Key: Be as descriptive as possible. Think about elements like style, atmosphere, color palette, and specific objects or themes you want to include.
- 2. Embrace Experimentation: Midjourney excels at handling a wide spectrum of ideas, from hyper-realistic depictions to abstract concepts. Don't shy away from experimenting with various prompts.
- 3. **Iterative Process:** Rarely is the first image perfect. Use your initial outputs to refine your prompt and guide Midjourney closer to your envisioned image.

## **Creative Applications for Midjourney**

- Artistic Endeavors: From digital art to concept sketches for games and movies, Midjourney can help bring your artistic visions to life.
- Educational Uses: Create compelling visuals for educational materials, making complex subjects more accessible and engaging.
- **Personal Projects:** Generate unique artwork for your personal blog, social media, or as a creative outlet for your ideas.

## Ethical Usage and Limitations

While exploring the capabilities of Midjourney, it's crucial to use it responsibly. Steer clear of creating images that are offensive or infringe on copyrights. Also, understand that AI interpretations can vary, and results may not always align perfectly with your expectations.

## Conclusion

Midjourney is more than just an AI tool; it's a gateway to new creative possibilities. Whether you're looking to enhance your professional projects or explore your artistic side, Midjourney offers a unique and accessible platform for your creative journey. So why wait? Begin your adventure with Midjourney and see where your creativity takes you!

## **OpenArt.ai**

OpenArt.ai is an AI art generator platform that allows users to create AI-generated images for free. It offers a range of tools and features, including the ability to generate images without complex prompts, giving users more control over the outcome. Users can experiment with various AI models, including options for customizing color and style. The platform also supports the creation of NSFW content under certain subscription packages. OpenArt.ai emphasizes a community approach, offering trial credits for joining their Discord community and providing resources like a prompt book and video tutorials. For more detailed information, you can visit their website at <u>OpenArt.ai</u>.

## https://openart.ai/